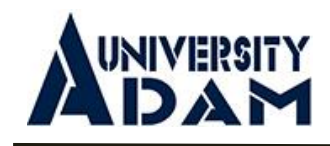

# **АДАМ УНИВЕРСИТЕТИ УНИВЕРСИТ ЕТ АДАМ**

**Рабочая программа (Курсы повышения квалификации для сотрудников УА) «Проектирование и создание электронных образовательных курсов в системе MOODLE»**

## **Бишкек**

### **Составитель:**

Старший преподаватель Иманалиева Ч.А., начальник информационного отдела Суеркулова З.Т., инж программ. Шайдылдаев А.Д.

**Утверждено** на заседании УМС университета Адам Протокол от <u>«10»</u> \_\_\_09\_\_\_\_\_ 2020 г. №\_1\_\_\_

## Оглавление

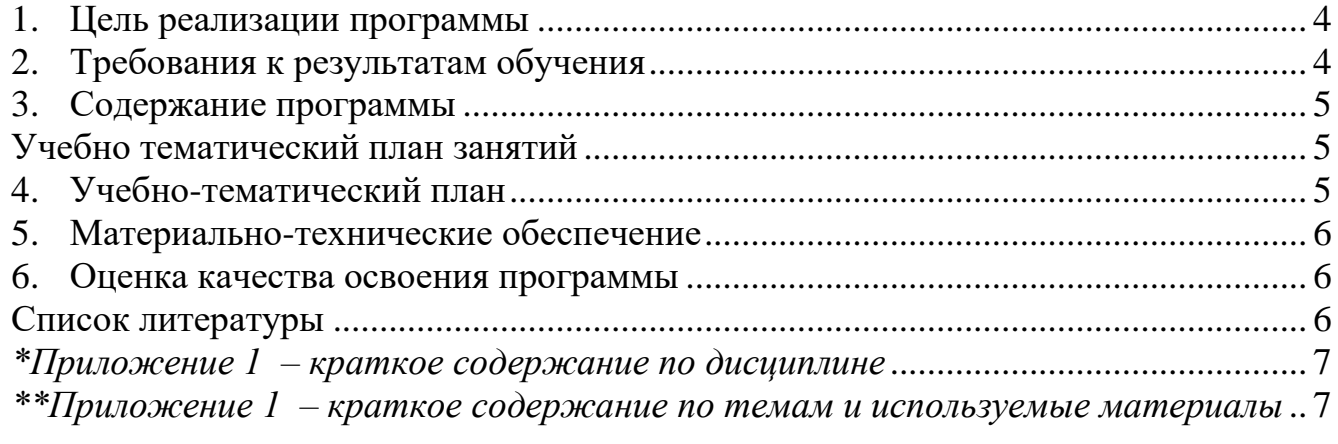

#### **1. Цель реализации программы**

<span id="page-3-0"></span>**Цель** оказание методической и технической помощи профессорско-педагогическому персоналу академии по разработке электронных курсов по поддержке качественного обучения на базе использования информационных, телекоммуникационных и аудио-, видео- визуальных технологий.

#### **Целевая аудитория:**

**‒** Профессорско-преподавательский состав;

**‒** Академические консультанты.

#### **2. Требования к результатам обучения**

<span id="page-3-1"></span>В результате освоения программы слушатель должен демонстрировать следующие результаты:

#### *знать:*

- общую архитектуру и принципы работы в системе Moodle;

- теоретические аспекты проведения занятий в системе дистанционного обучения Moodle. *уметь:*
	- создавать и редактировать электронный учебных курс в Moodle;
	- сформировать навыки разработки и редактирования активных элементов и ресурсов электронных учебных курсов в Moodle.

В ходе обучения у слушателя должны быть сформированы следующие компетенции в области ИКТ.

1. Иметь общее представления о дидактических возможностях Moodle.

2. Понимать общие принципы разработки и методического проектирования дистанционных учебных курсов.

3. Понимать назначение и правила использования системы управления курсами Moodle.

4. Способность эффективно использовать различные приемы создания дистанционного курса в системе управления курсами Moodle.

5. Способность использования электронных образовательных ресурсов в системе управления курсами Moodle.

6. Способность использование встроенные интерактивные элементы курса в соответствии с предметной областью средствами сетевых технологий: урок, глоссарий, практическое задание, форум, чат, опрос, тест, видеоконференция.

7. Способен создавать инструментами системы Moodle дизайн педагогического сценария курса

8. Способен управлять деятельностью слушателей в системе Moodle:

- ‒ работа со списком участников курса, создание шкалы оценок и работа с журналом;
- ‒ оценок, просмотр отчетов деятельности слушателей курса.

## <span id="page-4-1"></span><span id="page-4-0"></span>**3. Содержание программы**

## **Учебно тематический план занятий**

программы повышения квалификации

«Проектирование и создание электронных образовательных курсов в системе MOODLE»

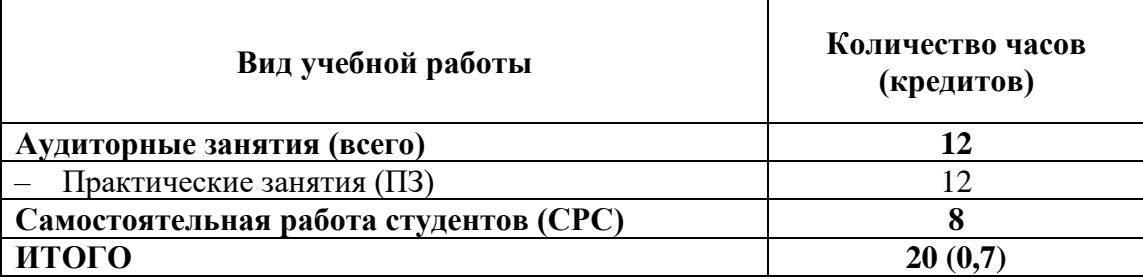

## <span id="page-4-2"></span>**Форма итогового контроля – экзамен в онлайн режиме.**

# **4. Учебно-тематический план**

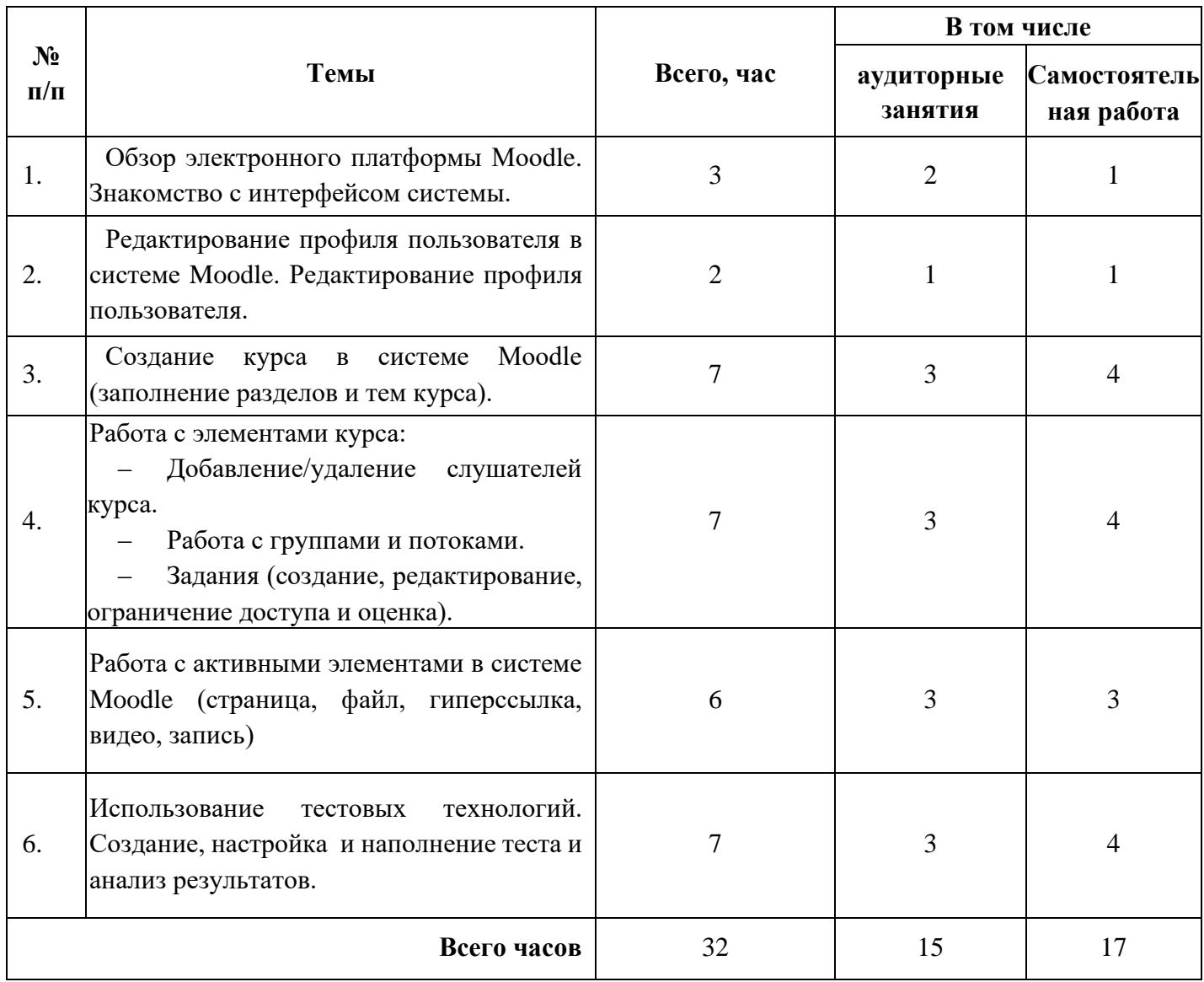

#### **5. Материально-технические обеспечение**

<span id="page-5-0"></span>При реализации программы повышения квалификации занятия проводятся в учебной аудитории, оснащенной персональными ПК, ноутбуками (с выходом в Интернет) и мультимедийной доской;

Слушателям предлагается научная и учебно-методическая помощь квалифицированных преподавателей.

#### <span id="page-5-1"></span>**6. Оценка качества освоения программы**

Программой предусмотрено проведение итоговой аттестации. Итоговая аттестация является обязательной и проводится в форме итоговой работы.

Итоговая работа «Создание электронного учебного курса» представляет собой фрагмент электронного курса по своей дисциплине в Moodle и должна содержать ресурсы (изучаемые элементы учебной дисциплины), анимации, медиапрезентации, интерактивные элементы (форумы, чаты, тесты, задания, уроки и пр.). Защита сопровождается демонстрацией разработанного фрагмента учебного курса.

## <span id="page-5-2"></span>**Список литературы**

- 1. Taylor, J. (2002). Automating e-learning: The higher education revolution. Keynote address presented at the 32nd Annual Conference of the German Informatics Society, Dortmund, Germany, 1 October.
- 2. Anderson Terry and Dron Jon Three Generations of Distance Education Pedagogy <http://www.irrodl.ore/index.php/irrodl/article/view/890/1663>
- 3. Keller, F. S., & Sherman, J. (1974). PSI: The Keller plan handbook. Menlo Park: W. A. Benjamin.
- 4. Бочков В.Е. Открытое дистанционное образование: его роль в экономическом развитии информационного общества и реального сектора национальной экономики: Монография. - М.: ИДО-МНМЦ «СОО» МГИУ, 2005.-238 с. , с. 5-19
- 5. Wedemeyer, C. A. (1971). Independent study. In R. Deighton (Ed.), Encyclopedia of Education IV (pp. 548- 557). New York: McMillan, с. 548-557
- 6. Mayer, R. (2001). Multi-media learning. Cambridge: Cambridge University Press.
- 7. *.[Электронныйресурс]* <http://www.odlqc.org.uk/odlqc/n19-e.htm>
- 8. .Казаков М.М. Электронное обучение: возможности, трудности, перспективы. *[Электронныйресурс]* [http://mmkaz.narod.ru/publ/e learning.htm](http://mmkaz.narod.ru/publ/e_learning.htm)
- 9. Методологии e-learning. Руководство для проектирования и разработки курсов e-learning. Продовольственная и Сельскохозяйственная Организация Объединенных Наций. - Рим, 2011.
- 10. *Типы eLearning* [Электронный ресурс]<http://www.readygo.com/isd/ele02/04ele02.htm>
- 11. The analysis of existing approaches, methods and technologies of distance education: Lithuanian Case/ Danguole Rutkauskiene, Daina Gudoniene, Kaunas University of Technology
- 12. Кузмина Т.В. и др. Студент в среде E-learning: учебное пособие по курсу. Московский государственный университет экономики, статистики и информатики, 2008
- 13. Никуличева Н.В. Какими компетенциями должен обладать преподаватель дистанционного обучения и как их сформировать? Компетенции e-learning специалиста в ВУЗе. Ежемесячный журнал Ассоциация e-learning специалистов E-learning Pro №9, 2011. *[Электронный ресурс]* [http://api.ning.com/](http://api.ning.com/files/1sis*NDPC-YCaoQ4foudVniR9UDZ8lPiyr68ZZT*E-xzDigVFwOd1loiQ**P*N1EANLUBx2kI*Dpi*agP-qIp0NNiG*RwYan/elPROmag_1109.pdf)
- 14. Медиа педагогика. Роль медиа в современном мире и образовании. *[Электронный ресурс[\]](http://media-pedagogics.ru/lectures.html)*

<http://media-pedagogics.ru/lectures.html><br>15. WorldWideLearn.com http://www.w

- [http://www.worldwidelearn.com/elearning-essentials /elearning](http://www.worldwidelearn.com/elearning-essentials%20/elearning-benefits.htm)[benefits.htm](http://www.worldwidelearn.com/elearning-essentials%20/elearning-benefits.htm)
- 16. Андреев А.А., Солдаткин В.Н. Дистанционное обучение: сущность, организация. М.: МЭСИ, 205.
- 17. Основы открытого образования /Андреев А.А., Каплан С.Л., Краснова Г.А. и др. Отв. ред. В.И.Солдаткин – Т.1. – Российский государственный институт открытого образования. – М.: НИИЦ РАО, 2002.
- 18. Полат Е.С., Моисеева М.В., Петров А.Е., Бухаркина М.Ю., Аксенов Ю.В. Дистанционное обучение. – М. ВЛАДОС, 2005.
- 19. Практическое руководство для тьютора системы Открытого образования на основе дистанционных технологий. Под редакцией А.М. Долгорукова, М.: ЦИ-ТО, 2002.
- 20. Введение в тьюторство [http://www.mioo.ru/podrazdinfpage.php?prjid=303&id=89.](http://www.mioo.ru/podrazdinfpage.php?prjid=303&id=89) 2010

<span id="page-6-0"></span>*\*Приложение 1 – краткое содержание по дисциплине* 

<span id="page-6-1"></span>*\*\*Приложение 1 – краткое содержание по темам и используемые материалы*

# *Приложение №1*

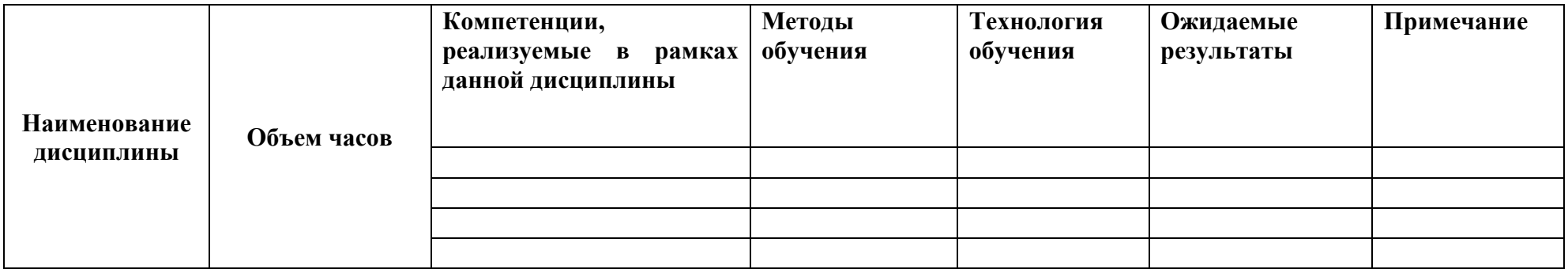

# *Приложение №2*

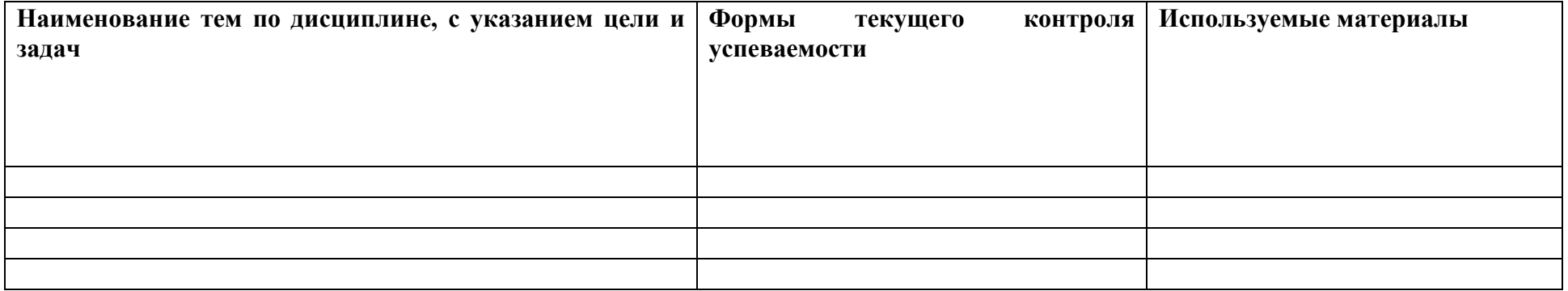